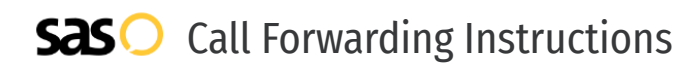

# Bandwidth **Call Forwarding.** Everything You **Need to Know.**

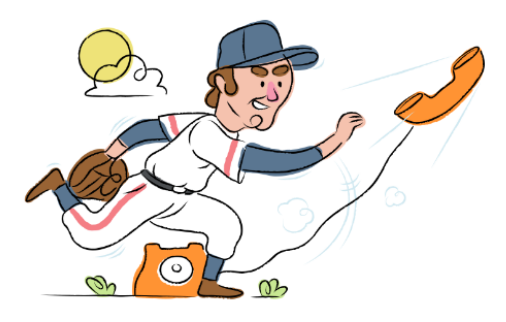

### **How do I turn on call forwarding on a Bandwidth phone?**

How To Activate Immediate Call Forwarding:

- 1. Log into the Bandwidth Dashboard.
- 2. Navigate to the Search Telephone Numbers field on the right side of the home page.
- 3. Enter the phone number and click Search.
- 4. Click the blue phone number link in the Search Results section. This will take you to the Phone Number Details page.
- 5. Once you're on the Phone Number Details page, scroll down to the Routing section.
- 6. In the Call Forwarding Number field, enter the phone number you want to forward the calls to. Please use only 10-digit NANP phone numbers with no spaces, dashes, or parentheses.
- 7. Click Submit.

### **How do I turn off call forwarding on a Bandwidth phone?**

#### How To Deactivate:

- 1. Log into the Bandwidth Dashboard.
- 2. Navigate to the Search Telephone Numbers field on the right side of the home page.
- 3. Enter the phone number and click Search.
- 4. Click the blue phone number link in the Search Results section. This will take you to the Phone Number Details page.
- 5. Once you're on the Phone Number Details page, scroll down to the Routing section. In the Call Forwarding Number field, remove the phone number you were forwarded to.
- 6. Click Submit.

#### **1. Get started**

Start by forwarding your calls to SAS.

#### **2. Check it**

Call your business from another phone to ensure you're forwarded.

#### **3. Have issues**

Call your forward number directly to check if the line is working, and try to forward your calls again.

#### **4. We're here**

Call 866-688-8912 or visit [www.specialtyansweringservice.net](http://www.specialtyansweringservice.net)

## $\propto$

Call forwarding is how you get your businesses telephone calls to SAS

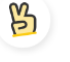

#### **Easy**

**Hello**

No installation necessary - call forwarding is probably already active on your line

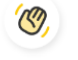

#### **Goodbye**

Cancel call forwarding when you're ready to answer your own calls again

# Bandwidth **Call Forwarding FAQs.**

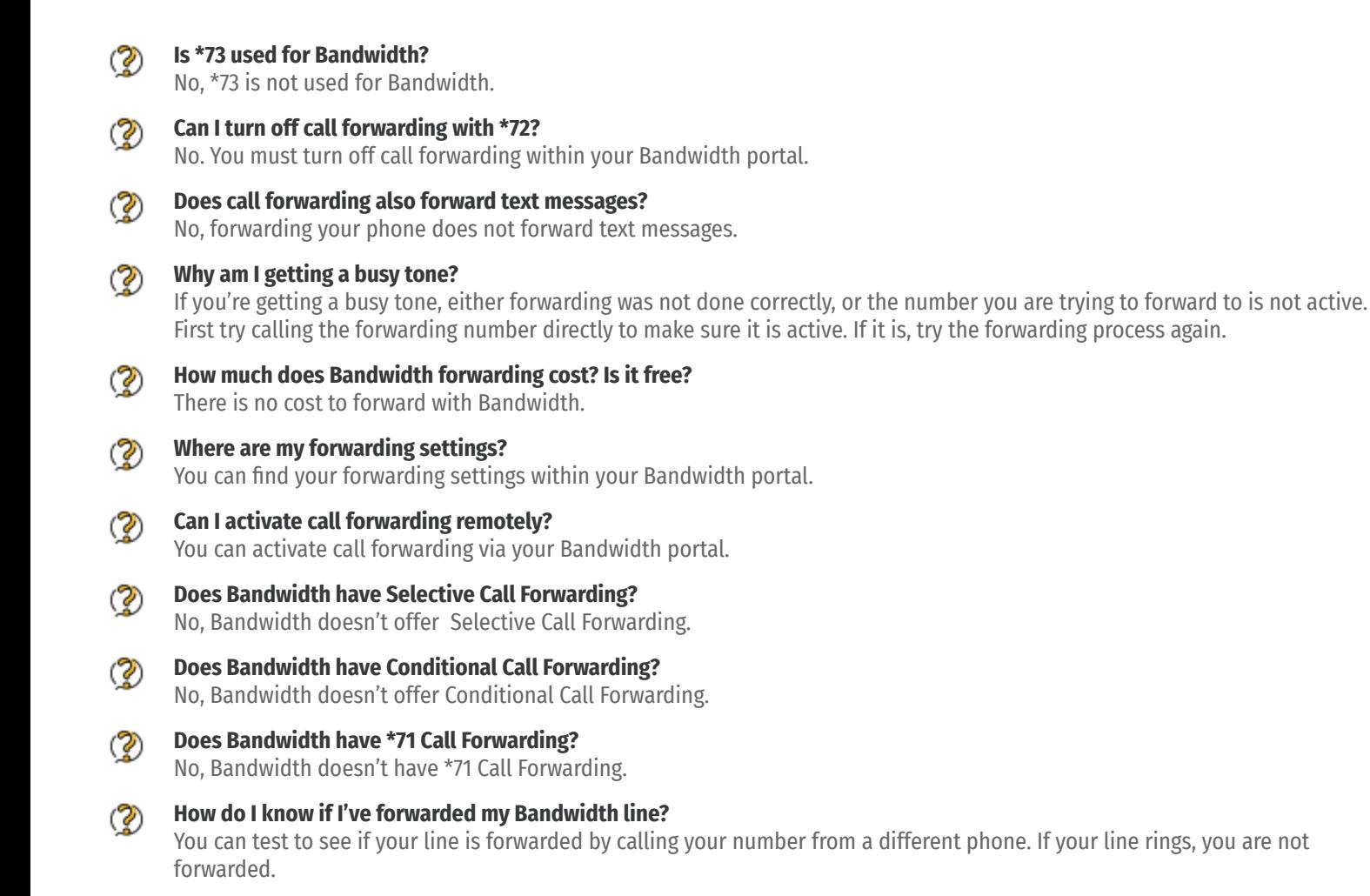

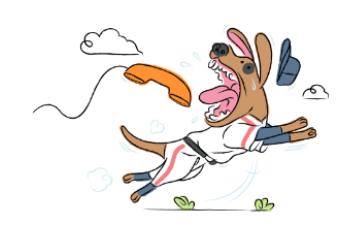